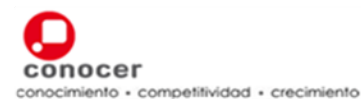

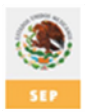

#### **I.- Datos Generales**

**Código: Título:** 

EC0108 Manejo del procesador de hojas de cálculo digitales

#### **Propósito del Estándar de Competencia:**

Servir como referente para la evaluación y certificación de las personas que se desempeñan en diversas funciones en los ámbitos productivos, laborales y de educación que utilizan herramientas de cómputo que requiere y complementa su función.

Asimismo, puede ser referente para el desarrollo de programas de capacitación y de formación basados en el Estándar de Competencia (EC).

## **Descripción del Estándar de Competencia**

El Estándar describe las funciones que son necesarias y suficientes para el manejo del procesador de hojas de cálculo, como realizar las operaciones básicas, edición y manejo de la hoja de cálculo, aplicar las fórmulas, aplicar formato, manejar gráficos y personalizar el formato de edición**.** 

El presente Estándar de Competencia se fundamenta en criterios rectores de legalidad, competitividad, libre acceso, respeto, trabajo digno y responsabilidad social.

## **Comité de Gestión por Competencia que lo desarrolló:**

Tecnologías de la Información y Comunicaciones

**Fecha de aprobación por el Comité Técnico del CONOCER:** 

10/03/2011

**Periodo de revisión/actualización del EC:** 

2 años

 **Fecha de publicación en el D.O.F:**  26/08/2011

 **Tiempo de Vigencia del Certificado de competencia en este EC:** 

2 años

**Ocupaciones relacionadas con este EC de acuerdo al Catálogo Nacional de Ocupaciones:** 

# **Módulo/Grupo Ocupacional**

Operadores de equipo de cómputo

# **Ocupaciones asociadas:**

Operador de computadora

#### **Ocupaciones no contenidas en el Catalogo Nacional de Ocupaciones y reconocidas en el Sector para este EC:**

Mecanógrafos y operadores de procesador de textos **Capturista** 

**Clasificación según el Sistema de Clasificación Industrial de América del Norte (SCIAN):** 

#### **Sector:**

51 Información en medios masivos

#### **Subsector:**

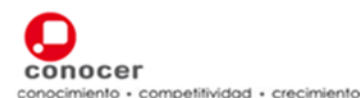

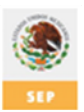

518 Procesamiento electrónico de la información, hospedaje y otros servicios relacionados.

## **Rama:**

5182 Procesamiento electrónico de información, hospedaje y otros servicios relacionados.

#### **Subrama:**

51821 Procesamiento electrónico de información, hospedaje y otros servicios relacionados

#### **Clase:**

518210 Procesamiento electrónico de información, hospedaje y otros servicios relacionados.

El presente Estándar de Competencia, una vez publicado en el Diario Oficial de la Federación se integrará en el Registro Nacional de Estándares de Competencia que opera el CONOCER a fin de facilitar su uso y consulta gratuita.

## **Empresas e Instituciones participantes en el desarrollo del EC**

- UNAM. Universidad Nacional Autónoma de México/Dirección General de Servicios de Computo Académico
- ILCE. Instituto Latinoamericano de la Comunicación Educativa
- IMPULSA-TI. Asociación Academia-Industria-Gobierno de Tecnologías de la Información
- LANIA. Laboratorio Nacional de Informática Avanzada
- ALFA OMEGA Grupo Editor

## **Relación con otros estándares de competencia**

#### **Estándares relacionados**

• Elaboración de libros mediante el uso de procesadores de hojas de cálculo.

#### **Aspectos relevantes de la evaluación**

- **Detalles de la práctica**  Se realiza esta evaluación de manera muy sencilla ya que no se requiere de infraestructura especializada, al candidato se le solicitan evidencias a partir de requerimientos que el mismo evaluador le proporciona, lo que agiliza en mucho su demostración.
- **Apoyos**  Equipo de cómputo, impresora, mesa de trabajo, software, archivos electrónicos del IEC.

## **Duración estimada de la evaluación**

 $2:30$  hrs.

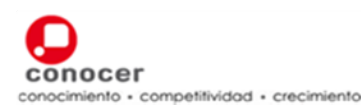

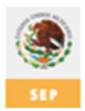

## **II.- Perfil del Estándar de Competencia**

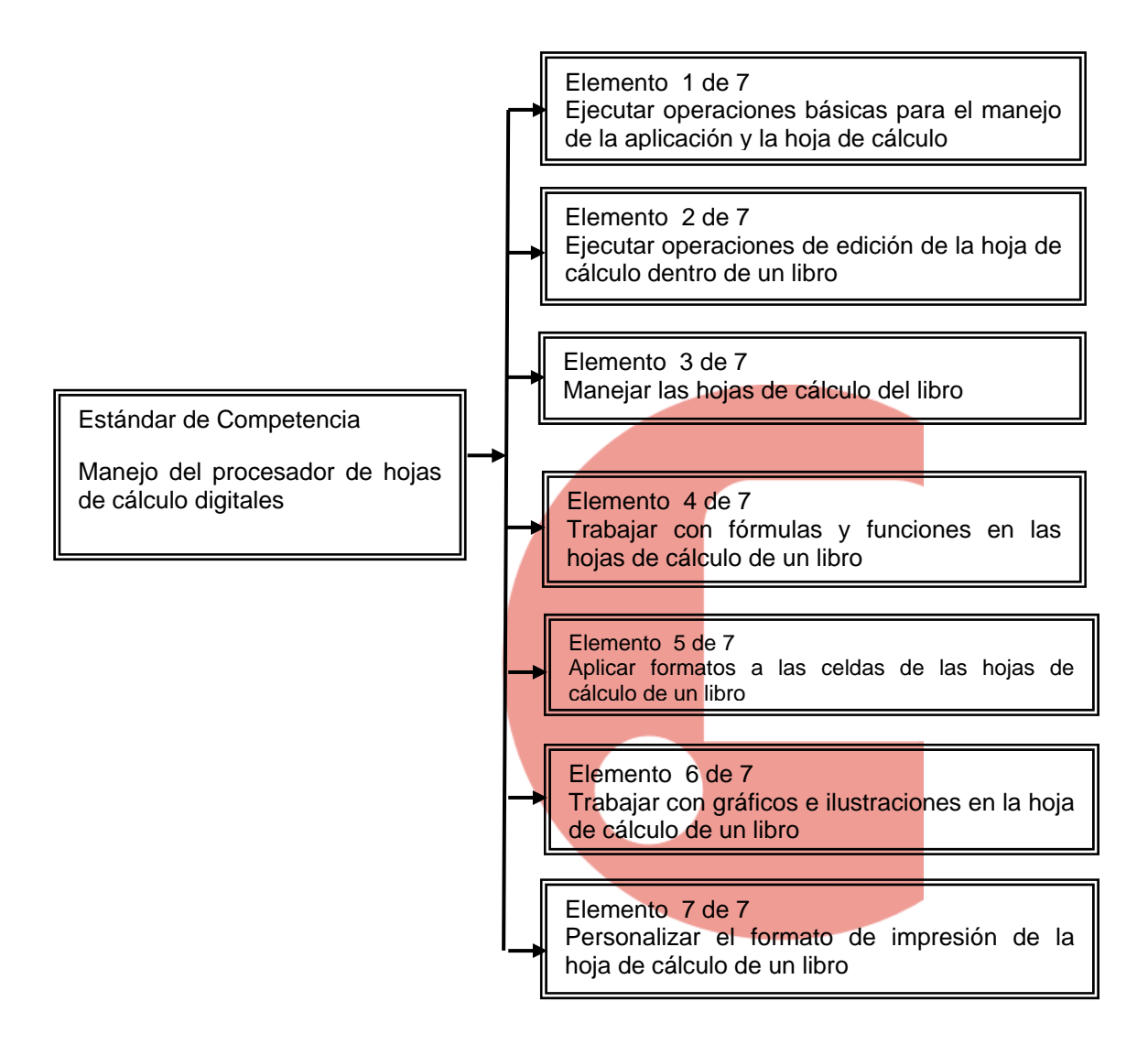

#### **III.- Elementos que conforman el Estándar de Competencia**

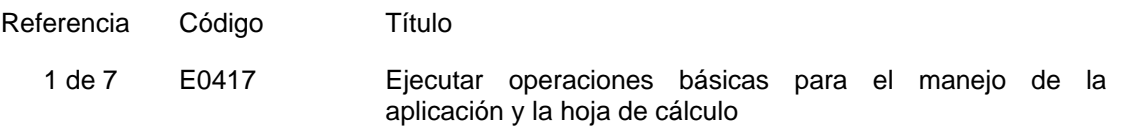

#### CRITERIOS DE EVALUACIÓN

La persona es competente cuando demuestra los siguientes:

## **DESEMPEÑOS**

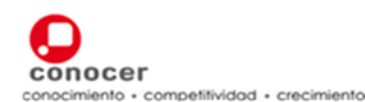

# **ESTÁNDAR DE COMPETENCIA**

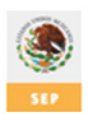

- 1.- Ejecuta los pasos básicos de una aplicación de hojas de cálculo:
	- Abriendo la aplicación de hojas de cálculo;
	- Identificando, libro, hoja de cálculo, fila, columna y celda;
	- Abriendo uno/varios documentos específicos;
	- Cambiando entre documentos abiertos;
	- Cambiando entre los menús de opciones de la aplicación;
	- Usando la función de ayuda disponible en la aplicación;
	- Cerrando un documento específico;
	- Cerrando la aplicación de hojas de cálculo.
- 2.- Ajusta los parámetros de vista de la aplicación:
	- Cambiando la forma de vista de la página;
	- Usando la herramienta de zoom;
	- Mostrando las barras de herramientas;
	- Ocultando las barras de herramientas;
	- Modificando las opciones/preferencias básicas de la aplicación: autor/ nombre del usuario/ carpeta predeterminada para abrir/guardar documentos.
- 1. Manipula el texto y las celdas de la hoja de cálculo:
	- Seleccionando una celda/varias celdas/toda la hoja de cálculo;
	- Seleccionando una/varias filas:
	- Seleccionando una/varias columnas;
	- Seleccionando el texto contenido dentro de la celda:
	- Utilizando la opción de deshacer acción;
	- Utilizando la opción de rehacer acción.

La persona es competente cuando demuestra los siguientes:

#### **PRODUCTOS**

1. El libro de hojas de cálculo creado:

- Incluye una plantilla predeterminada/en blanco;
- Contiene texto, números y fechas en las celdas del documento;
- Está guardada en un directorio/carpeta de un medio de almacenamiento.

## GLOSARIO

- 1. Herramientas Término que han incorporado los productores de software para identificar cualquiera de las opciones que permiten al usuario manipular, editar o modificar los archivos o documentos que realiza con la aplicación.
- 2. Barra de herramientas Área de la aplicación donde se ofrecen al usuario diversas opciones y herramientas para configurar la apariencia de la aplicación o del documento con que trabaja. Esta barra puede presentar algunas características que varían en función de las versiones de los productos o de la empresa que lo produce.

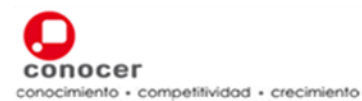

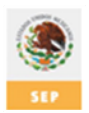

3. Zoom Palabra de origen anglosajón que dada su especificidad en el idioma original, se ha adoptado en la mayoría de las aplicaciones de cómputo como el nombre de la herramienta que permite amplificar o minimizar el área visible de un documento electrónico.

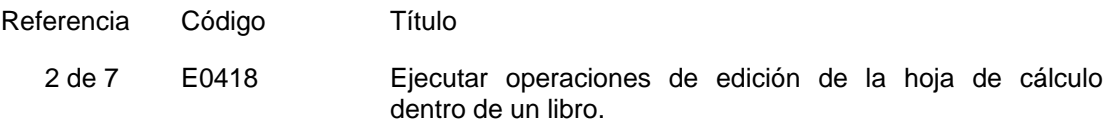

## CRITERIOS DE EVALUACIÓN

La persona es competente cuando demuestra los siguientes:

## DESEMPEÑOS

1. Busca una palabra/frase dentro del documento:

- Usando la herramienta de búsqueda para una palabra/frase específica dentro de la hoja de cálculo;
- Usando la herramienta de búsqueda para una palabra/frase específica dentro del libro.

La persona es competente cuando demuestra los siguientes:

## PRODUCTOS

- 1. El libro de hoja de cálculo editado:
	- Incluye el reemplazo de palabras/frases en la hoja de cálculo;
	- Muestra el resultado de copiar y pegar el contenido de una/varias celdas en otras celdas de la misma hoja/en otra hoja del mismo libro/ desde otro libro;
	- Muestra el resultado de cortar y pegar el contenido de una/varias celdas en otras celdas de la misma hoja/en otra hoja del mismo libro/ desde otro libro;
	- · Establece la ordenación de un rango de celdas de acuerdo a un criterio numérico/alfanumérico;
	- Presenta el llenado de una serie de celdas de forma automática;
	- Muestra la eliminación del contenido de una/varias celdas
- 2. El libro de hoja de cálculo con filas y columnas modificadas:
	- Exhibe la inserción de columnas/ filas en una hoja de cálculo;
	- Muestra la eliminación de columnas/filas en una hoja de cálculo;
	- Muestra la modificación de alto de la fila y el ancho de la columna;
	- Incluye eliminación de una/varias celdas;
	- Presenta la inmoviliza títulos de filas/columnas;
	- Moviliza títulos de filas/columnas;
	- Oculta filas/columnas;
	- Muestra filas/columnas ocultas.
- 3. El libro de hoja de cálculo guardado:
	- Incluye la modificación del valor las celdas existentes;
	- Presenta la adición de nuevos datos en las celdas;
	- Está guardado con otro nombre al originalmente creado;

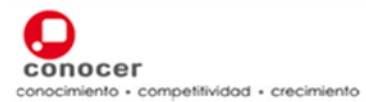

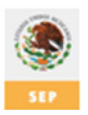

• Está guardado como otro tipo de archivo: archivo de texto sin formato/archivo de formato de texto enriquecido (RTF)/formato HTML/plantilla de documento/con extensiones para otras aplicaciones/diferentes versiones de la misma aplicación.

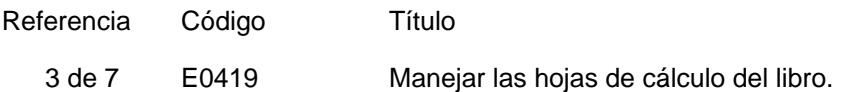

## CRITERIOS DE EVALUACIÓN

La persona es competente cuando demuestra los siguientes:

#### DESEMPEÑOS

- 1. Maneja las hojas de cálculo del libro:
	- Navegando entre las hojas de cálculo del libro

La persona es competente cuando demuestra los siguientes:

#### PRODUCTOS

1. El libro con sus hojas de cálculo editadas:

- Contiene la inserción de una hoja de cálculo;
- Muestra la eliminación de una hoja de cálculo;
- Muestra el renombre de una hoja de cálculo;
- Incluye una hoja de cálculo copiada y pegada en el mismo libro/desde otro libro abierto;
- Incluye una hoja de cálculo cortada y pegada en el mismo libro/desde otro libro abierto;

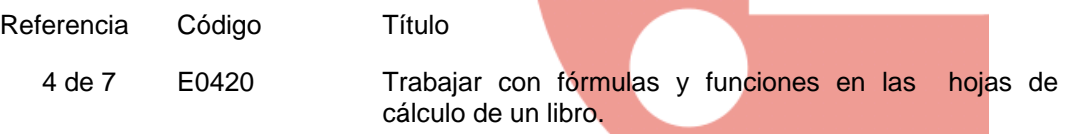

## CRITERIOS DE EVALUACIÓN

La persona es competente cuando demuestra los siguientes:

#### **PRODUCTOS**

1. El libro de hojas de cálculo con funciones y fórmulas aritméticas elaborado:

- Contiene la aplicación de las operadores aritméticos de suma/resta/división/ multiplicación;
- Presenta la aplicación de las funciones matemáticas de suma, promedio, mínimo, máximo, contar y redondeo;
- Incluye la aplicación de la función lógica (**SI**) con condiciones y con operadores  $(<$   $>$   $>$   $/$  =);
- Contiene la aplicación de la función de unión de texto denominada concatenar;
- Muestra el resultado de la aplicación de las formulas y funciones utilizando referencias a celdas en la hoja de cálculo.

La persona es competente cuando posee los siguientes:

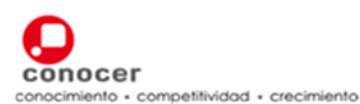

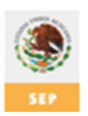

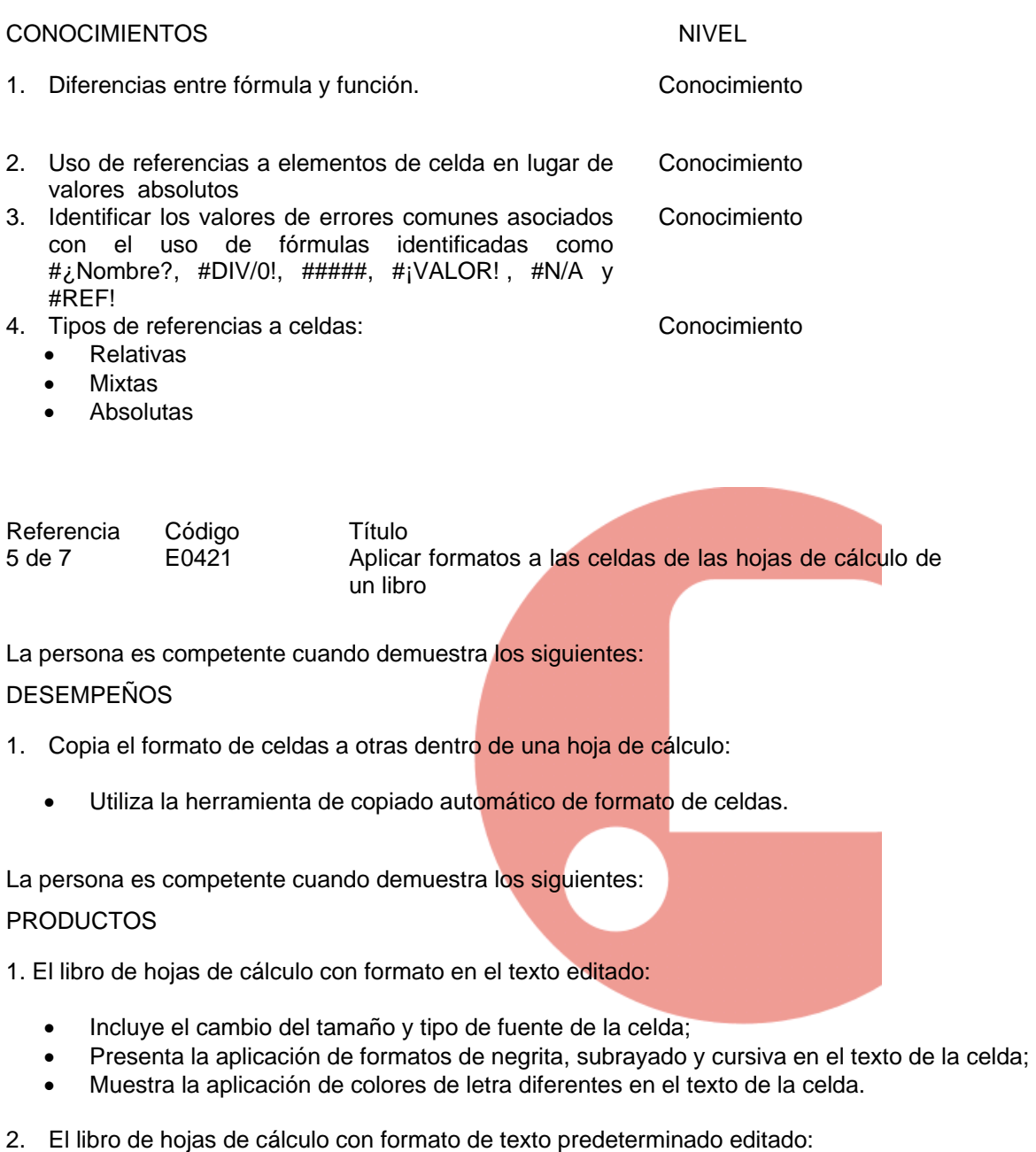

- Presenta la aplicación de un formato de número con/sin decimales a la celda de la hoja de cálculo;
- Muestra la aplicación de un formato de fecha a la celda de la hoja de cálculo;
- Contiene la aplicación de un formato de símbolo monetario a la celda de una hoja de cálculo;
- Incluye la aplicación de un formato de porcentaje a la celda de una hoja de cálculo.
- 3. El libro de hojas de cálculo con celdas alineadas y con bordes elaborado:
	- Contiene la alineación del contenido de la celda a la parte izquierda/ centrada/ derecha/ superior/en medio/ inferior de la celda;

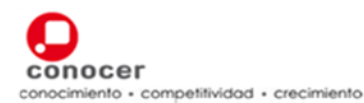

# **ESTÁNDAR DE COMPETENCIA**

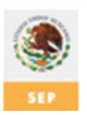

- Presenta el texto de una celda centrado sobre un rango de celdas;
- Incluye la aplicación de la función de autoajustar el contenido a la celda
- Muestra el contenido de la celda con una orientación y dirección diferente a la predeterminada;
- Muestra la aplicación de un efecto de borde a la celda;
- Muestra la aplicación de un color como relleno a un celda.

#### GLOSARIO

1. Herramienta Término que han incorporado los productores de software para identificar cualquiera de las opciones que permiten al usuario manipular, editar o modificar los archivos o documentos que realiza con la aplicación.

Referencia 6 de 7 Código E0422 Título Trabajar con gráficos e ilustraciones en la hoja de cálculo de un libro.

La persona es competente cuando demuestra los siguientes:

#### DESEMPEÑOS

- 1. Selecciona objetos de tipo imagen de un documento solicitado:
	- Seleccionando una gráfica
	- Seleccionando una ilustración

La persona es competente cuando demuestra los siguientes:

#### **PRODUCTOS**

- 1. El libro de hojas de cálculo con gráficos elaborado:
	- Incluye la creación de gráficos de columnas/ de barras/ de líneas/ circulares a partir de la información de las celdas de la hoja de cálculo
	- Presenta cambios del tipo de gráfico;
	- Contiene una gráfica con un título y rótulos;
	- Muestra la eliminación de título y rótulos de una gráfica;
	- Exhibe la aplicación de un tipo de sombreado/fondo a la gráfica;
	- Muestra la aplicación de color a una columna/barra/línea de la gráfica;
	- Contiene una gráfica redimensionada;
	- Contiene una gráfica copiada y pegada en la misma hoja/en otra hoja/desde otro libro;
	- Contiene una gráfica cortada y pegada en la misma hoja/en otra hoja/desde otro libro;
	- Muestra la eliminación de una gráfica.

#### 2. El libro de hojas de cálculo con ilustraciones elaborado:

- Muestra la inserción de una imagen/imagen prediseñada/forma;
- Presenta una ilustración redimensionada;
- Presenta una ilustración recortada;
- Presenta una ilustración girada;
- Incluye la modificación de las propiedades de una ilustración;
- Contiene una ilustración copiada y pegada en la misma hoja/en otra hoja/desde otro libro;
- Contiene una ilustración cortada y pegada en la misma hoja/en otra hoja/desde otro libro;
- Muestra la eliminación de una ilustración.

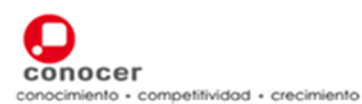

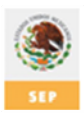

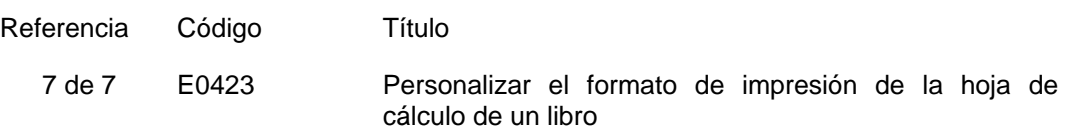

# CRITERIOS DE EVALUACIÓN

La persona es competente cuando demuestra los siguientes:

## DESEMPEÑOS

- 1. Corrige los errores ortográficos/gramaticales de la hoja de cálculo:
	- Utilizando la herramienta de verificación de ortografía y reglas gramaticales
	- Corrigiendo los errores ortográficos/gramaticales con las opciones proporcionadas por la herramienta.
- 2. Imprime la hoja de cálculo con la herramienta de la aplicación:
	- Utilizando la herramienta de vista preliminar;
	- Seleccionando una impresora diferente a la predeterminada;
	- Imprimiendo la hoja de cálculo después de la configuración.

La persona es competente cuando demuestra los siguientes:

## PRODUCTOS

- 1. El libro de hojas de cálculo con formato general elaborado:
	- Presenta cambios de orientación a horizontal/vertical en las páginas del libro;
	- Presenta el tamaño del papel especificado para el libro;
	- Incluye la aplicación de los márgenes de las páginas del libro;
	- Contiene la inserción de numeración de página, fecha de impresión y nombre de la hoja en el encabezado/ pie de página;
	- Contiene la alineación del encabezado y pie de página a la izquierda/centro/ derecha.
- 2. El libro de hojas de cálculo impreso:
	- Muestra las líneas de división de las filas y columnas de la hoja de cálculo;
	- Presenta la repetición de filas de títulos en cada una de las hojas;
	- Presenta las páginas especificadas para la impresión;
	- Contiene un rango de celdas/gráfica especificada para la impresión
	- Contiene el número de copias especificadas.

## GLOSARIO

1. Herramienta Término que han incorporado los productores de software para identificar cualquiera de las opciones que permiten al usuario manipular, editar o modificar los archivos o documentos que realiza con la aplicación.